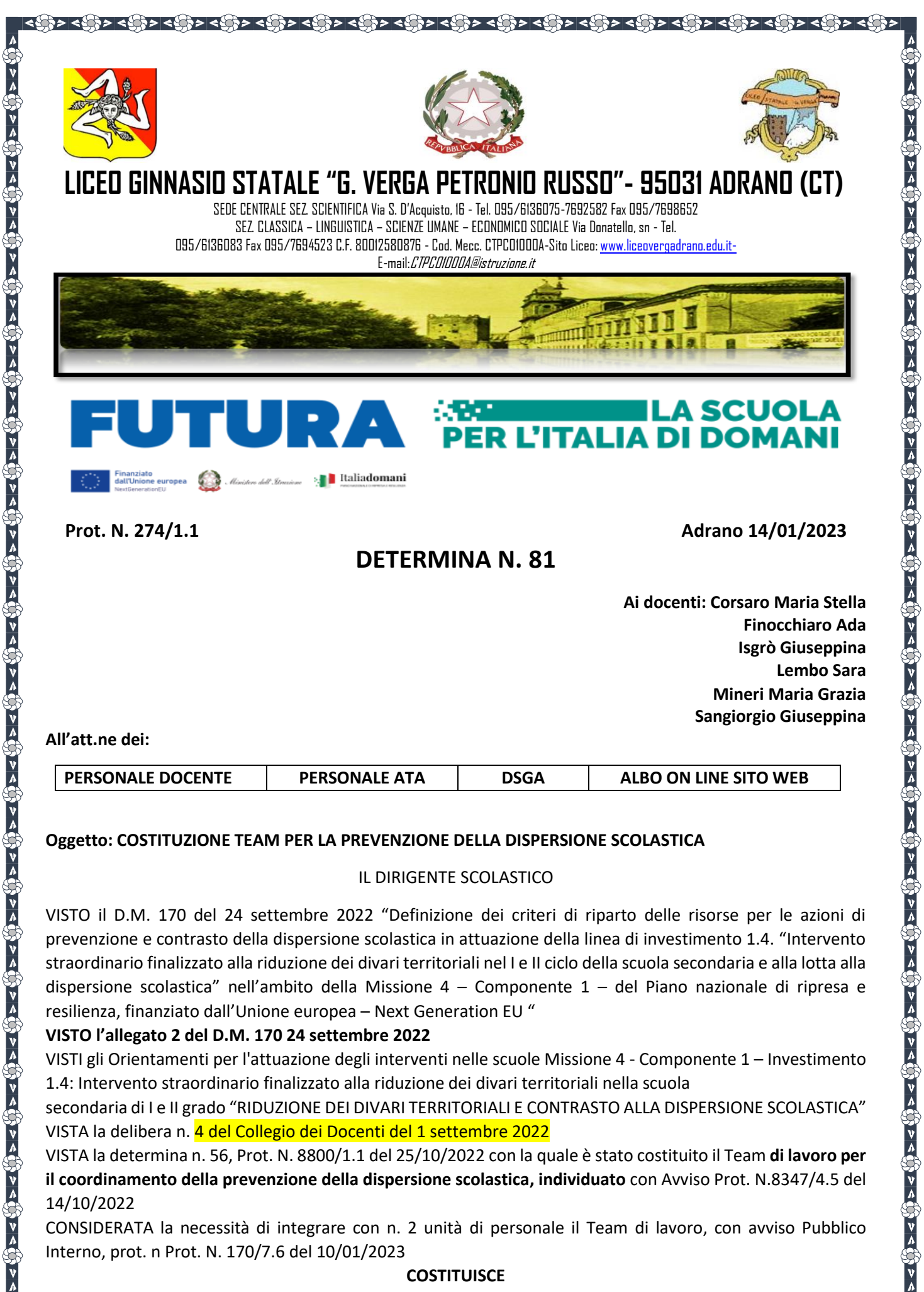

## **Oggetto: COSTITUZIONE TEAM PER LA PREVENZIONE DELLA DISPERSIONE SCOLASTICA**

#### IL DIRIGENTE SCOLASTICO

VISTO il D.M. 170 del 24 settembre 2022 "Definizione dei criteri di riparto delle risorse per le azioni di prevenzione e contrasto della dispersione scolastica in attuazione della linea di investimento 1.4. "Intervento straordinario finalizzato alla riduzione dei divari territoriali nel I e II ciclo della scuola secondaria e alla lotta alla dispersione scolastica" nell'ambito della Missione 4 – Componente 1 – del Piano nazionale di ripresa e resilienza, finanziato dall'Unione europea – Next Generation EU "

#### **VISTO l'allegato 2 del D.M. 170 24 settembre 2022**

VISTI gli Orientamenti per l'attuazione degli interventi nelle scuole Missione 4 - Componente 1 – Investimento 1.4: Intervento straordinario finalizzato alla riduzione dei divari territoriali nella scuola

secondaria di I e II grado "RIDUZIONE DEI DIVARI TERRITORIALI E CONTRASTO ALLA DISPERSIONE SCOLASTICA" VISTA la delibera n. 4 del Collegio dei Docenti del 1 settembre 2022

VISTA la determina n. 56, Prot. N. 8800/1.1 del 25/10/2022 con la quale è stato costituito il Team **di lavoro per il coordinamento della prevenzione della dispersione scolastica, individuato** con Avviso Prot. N.8347/4.5 del 14/10/2022

CONSIDERATA la necessità di integrare con n. 2 unità di personale il Team di lavoro, con avviso Pubblico Interno, prot. n Prot. N. 170/7.6 del 10/01/2023

#### **COSTITUISCE**

#### UN TEAM PER LA PREVENZIONE DELLA DISPERSIONE SCOLASTICA composto dai seguenti docenti:

। स्थानिक समिति समिति का अधिका समिति समिति होते । समिति समिति समिति समिति समिति समिति समिति समिति समिति ।

- Corsaro Maria Stella (referente team)
- Finocchiaro Ada (Esperto/tutor)
- Isgrò Giuseppina(Esperto/tutor)
- Lembo Sara (Esperto Tutor)
- Mineri Maria Grazia Esperto/tutor)
- Sangiorgio Giuseppina Esperto/tutor)

#### **COMPITI**

Il team, partendo da un'analisi di contesto, e del rapporto di autovalutazione (RAV). Progetterà le azioni per l'attuazione dell'Investimento 1.4, supporterà la scuola nell'individuazione delle studentesse e degli studenti a maggior rischio di abbandono o che abbiano già abbandonato la scuola e nella mappatura dei loro fabbisogni. Il team coadiuva il dirigente scolastico nella progettazione e nella gestione degli interventi di riduzione dell'abbandono all'interno della scuola e dei progetti educativi individuali e si raccorda, anche tramite tavoli di lavoro congiunti, con le altre scuole del territorio, con i servizi sociali, con i servizi sanitari, con le organizzazioni del volontariato e del terzo settore, attive nella comunità locale, favorendo altresì il pieno coinvolgimento delle famiglie.

Il Team sarà coordinato dal Dirigente Scolastico e beneficerà della consulenza amministrativo-contabile del DSGA ed espleterà il compito di rafforzare l'autonomia scolastica in materia di prevenzione della dispersione, migliorare l'organizzazione in chiave inclusiva e gestire le relazioni con eventuali altri soggetti, il tutto funzionale alla realizzazione di quanto previsto dalle azioni del PNRR – Investimento 1.4 Intervento straordinario finalizzato alla riduzione dei divari territoriali e contrasto alla dispersione scolastica nella scuola.

#### PUBBLICIZZAZIONE/SENSIBILIZZAZIONE

くだったいというというというというと思った。それは、これは、これは、これはないというというというというというということになった。

La presente comunicazione realizzata ai fini della pubblicizzazione/sensibilizzazione ed a garanzia di visibilità trasparenza e ruolo dell'Unione Europea, è stata redatta nel rispetto delle disposizioni relative alle misure di informazione e comunicazione, ha come obiettivo la diffusione nell'opinione pubblica della consapevolezza del ruolo delle istituzioni con particolare riguardo a quelle Europee.

Si comunica inoltre che, per l'obbligo della trasparenza e della massima divulgazione, tutti gli elementi di interesse comunitario relativi al PNRR saranno visibili sul sito della scuola, all'indirizzo

http://[www.liceovergadrano.edu.it-](http://www.liceovergadrano.edu.it-/)

**Il Dirigente Scolastico Prof. Vincenzo Spinella** (Documento firmato digitalmente ai sensi del c.d. Codice dell'Amministrazione digitale e norme ad esso connesse)

 $<\!\!\!\langle\uparrow\rangle\!\!\rangle<\!\!\langle\downarrow\rangle\!\!\rangle> <\!\!\langle\downarrow\rangle\!\!\rangle> <\!\!\langle\downarrow\rangle\!\!\rangle> <\!\!\langle\downarrow\rangle\!\!\rangle> <\!\!\langle\downarrow\rangle\!\!\rangle> <\!\!\langle\downarrow\rangle\!\!\rangle> <\!\!\langle\downarrow\rangle\!\!\rangle> <\!\!\langle\downarrow\rangle\!\!\rangle> <\!\!\langle\downarrow\rangle\!\!\rangle> <\!\!\langle\downarrow\rangle\!\!\rangle> <\!\!\langle\downarrow\rangle\!\!\rangle> <\!\!\langle\downarrow\rangle\!\!\rangle> <\!\!\langle\downarrow\rangle\!\!\rangle> <\!\!\langle\downarrow\rangle$ 

### **CRONOPROGRAMMA**

। ଏହି ୨୦୦୧ରୁ ୨୦୦୧ରୁ ୨୦୦୧ରୁ ୨୦୦୧ରୁ ୨୦୦୧ରୁ ୨୦୦୧ରୁ ୨୦୦୧ରୁ ୨୦୦୧ରୁ ୨୦୦୧ରୁ ୨୦୦୧ରୁ ୨୦୦୧ରୁ ୨୦୦୧ରୁ ୨୦୦୧ରୁ ୨୦୦୧ରୁ ୨୦୦୧ରୁ

- 1. Nomina del team per la prevenzione della dispersione scolastica e distribuzione dei compiti tra i componenti, per l'analisi del contesto e la definizione delle azioni previste dal punto 3 del documento '*Orientamenti per l'attuazione degli interventi nelle scuole'*.
- 2. Analisi dei dati forniti da Invalsi per l'individuazione degli studenti fragili, a maggior rischio di abbandono o che abbiano già abbandonato la scuola, con l'eventuale suddivisione degli stessi in sotto-gruppi a cui destinare gli interventi personalizzati di cui al punto 5 del documento '*Orientamenti per l'attuazione degli interventi nelle scuole'*.
- 3. **Elaborazione e stesura del RAV**, con la collaborazione tra NIV (Nucleo Interno di Valutazione) e Team per la prevenzione della dispersione scolastica, per individuare le coppie priorità/traguardi collegate al PNRR, come previsto dalla **nota prot. n. 23940** del 19/09/2022, al fine di rendere strutturale il processo di miglioramento continuo in prospettiva longitudinale.
- 4. **Avvio della fase di progettazione esecutiva**, a cura del Team per la prevenzione della dispersione scolastica, **tenendo conto dell'analisi di contesto, dei dati Invalsi sugli alunni fragili, del rapporto di autovalutazione** (RAV), degli 'Orientamenti per l'attuazione degli interventi' e delle indicazioni ministeriali sulle modalità di spesa in fase di pubblicazione.
- 5. Pianificare le azioni in sinergia con gli interventi previsti dal Piano scuola 4.0. In riferimento a questo ultimo punto, si ricorda che il PNRR alimenta Futura – La scuola per l'Italia di domani, cornice che collega le diverse azioni attivate grazie a risorse nazionali ed europee per una scuola innovativa, sostenibile, sicura e inclusiva.
- 6. Le linee di intervento a cui fare riferimento attualmente sono: SCUOLE 4.0: SCUOLE INNOVATIVE E LABORATORI
	- **- Riparto risorse** *New Generation Classroom*
	- **- Riparto risorse** *New generation Labs*
- 7. DIDATTICA DIGITALE INTEGRATA

- Scuola Futura Piattaforma per la formazione del personale scolastico (docenti, personale ATA, DSGA, DS)

 $\frac{1}{2} \left( \frac{1}{2} \right) \left( \frac{1}{2} \right) \left( \frac$ 

န္း ေဖြအေရး အေန ေဖြအေရး အေန ျပည္တြင္ ကို ေဖြအေန ျပည္တယ္ ေဖြအေန ျပည္တယ္ ေဖြအေန ျပည္တယ္ ေဖြအေန ျပည္ေတြအေန ျပည္တယ

### *Sezione Contenuti e compilazione*

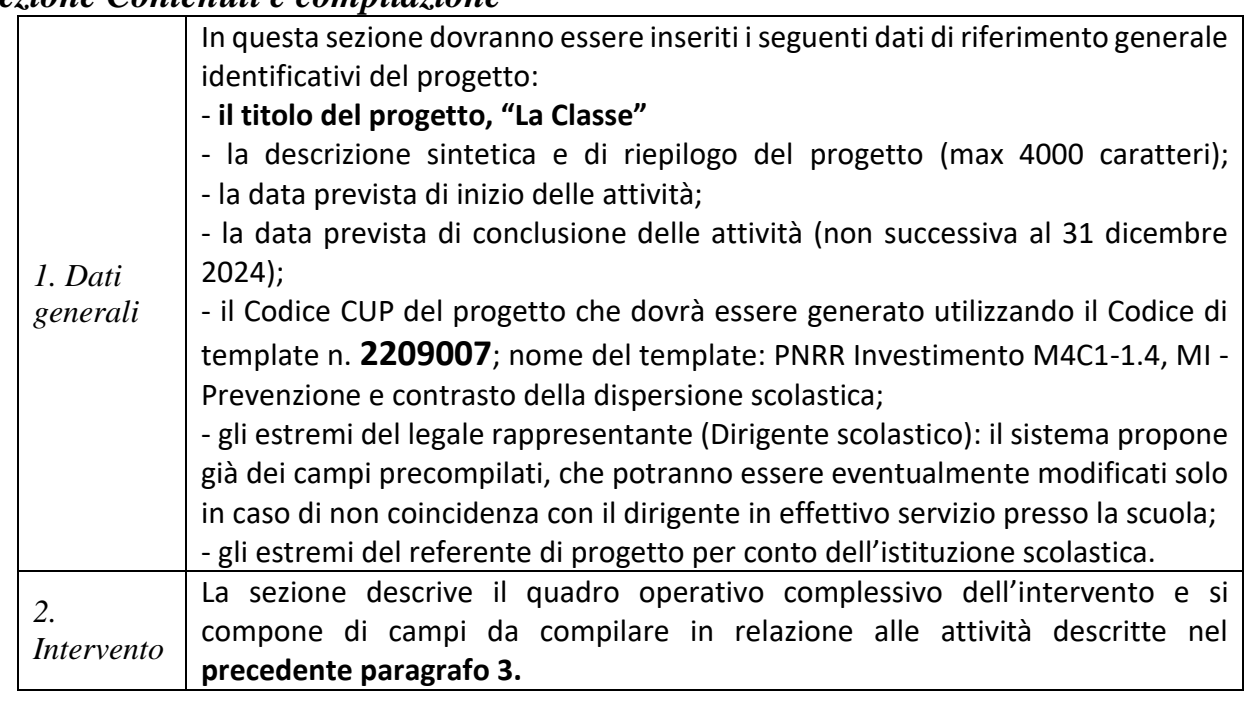

In questa sezione sono elencati gli indicatori comuni e i *target* dell'intervento, che saranno oggetto di monitoraggio e di rendicontazione. Il sistema propone già in automatico i seguenti campi:

#### **Indicatori**

*C10 – Numero di partecipanti in un percorso di istruzione o formazione (uomini, donne, non binario, età 0-17 anni, 18-29 anni).*

La scuola dovrà indicare in sede di monitoraggio il valore programmato e realizzato di alunne e alunni, studentesse e studenti, che partecipano ai percorsi. *C14 – Numero di giovani di età compresa fra i 15 e 29 anni che ricevono sostegno (uomini, donne, non binario).*

္ ေတာ္ေတြကို အေလးကို အေလးကို အေလးကို အေလးကို အေလးကို အေလးကို အေလးကို အေလးကို အေလးကို အေလးကို အေလးကို အေလးကို အေလးကို အေလးကို အေလးကို အေလးကို အေလးကို အေလးကို အေလးကို အေလးကို အေလးကို အေလးကို အေလးကို အေလးကို အေလးကို အေလးကို အ

*Indicatori e target* La scuola dovrà indicare in sede di monitoraggio il valore programmato e realizzato di studentesse e studenti, che ricevono sostegno quali partecipanti ai percorsi formativi.

#### **Target**

*3.* 

္ အသား အသိမ္း ေတြအေကာ္ အသိမ္း ေတြအေကာ္ အသိမ္း ေတြအေကာ္ ေတြအေကာ္ ေတြအေကာ္ ေတြအေကာ္ ေတြအေကာ္ ေတြအေကာ္ ေတြအေကာ္ ေ

*Studenti o giovani che hanno partecipato ad attività di tutoraggio o corsi di orientamento post diploma (target UE)*

Il valore numerico risulta già precompilato da sistema con il target definito in proporzione al numero di alunni frequentanti, alla percentuale di fragilità e al finanziamento ricevuto. *Numero di studenti che hanno frequentato le attività di tutoraggio (target ITA)*

*4. Riepilogo progetto* In questa sezione è possibile visionare l'intero progetto, in quanto tutti i campi compilati saranno automaticamente caricati dal sistema una volta salvati, anche al fine di effettuare i controlli ed eventuali modifiche alle precedenti sezioni, prima del successivo inoltro.

*5. Carica proposta progettual e* L'ultima sezione consente di selezionare con un segno di spunta le **Dichiarazioni** obbligatorie richieste per l'accesso al finanziamento, firmare digitalmente il **Progetto** (sia direttamente utilizzando le credenziali di firma su SIDI del dirigente scolastico sia utilizzando un altro sistema di firma digitale), procedere al suo caricamento.

 $<\!\!\!\langle\uparrow\rangle\!\!\rangle<\!\!\langle\uparrow\rangle\!\!\rangle<\!\!\langle\uparrow\rangle\!\!\rangle<\!\!\langle\downarrow\rangle\!\!\rangle> <\!\!\langle\downarrow\rangle\!\!\rangle> <\!\!\!\langle\downarrow\rangle\!\!\rangle> <\!\!\!\langle\downarrow\rangle\!\!\rangle> <\!\!\!\langle\downarrow\rangle\!\!\rangle> <\!\!\!\langle\downarrow\rangle\!\!\rangle> <\!\!\!\langle\downarrow\rangle\!\!\rangle> <\!\!\!\langle\downarrow\rangle\!\!\rangle> <\!\!\!\langle\downarrow\rangle\!\!\rangle> <\!\!\!\langle\downarrow\rangle\!\!\rangle> <\!\!\!\langle\downarrow\rangle\!\!\rangle> <\!\$ 

*6. Accordo di concession e* Il dirigente scolastico provvede a firmare digitalmente l'**Accordo di concessione** del finanziamento, che viene generato direttamente dal sistema sulla base delle informazioni inserite. Dopo l'inoltro dell'Accordo di concessione la procedura si conclude con l'invio da parte del sistema alla posta istituzionale della scuola della notifica di avvenuto inoltro. L'Accordo di concessione rappresenta lo strumento di regolazione delle procedure di attuazione e di finanziamento del progetto e diventa efficace dopo la firma da parte del Coordinatore dell'Unità di missione per il PNRR, che sarà notificata alla scuola direttamente dal sistema informativo.

। स्थानिक स्थानिक स्थानिक स्थानिक स्थानिक स्थानिक स्थानिक स्थानिक स्थानिक स्थानिक स्थानिक स्थानिक स्थानिक स्थान

*8. Partenariato:* in questa sezione è possibile inserire i dati relativi ai partner di progetto (enti locali, enti pubblici attivi sul territorio, servizi sociali e sanitari, del lavoro, della giustizia minorile, di orientamento e formazione professionale, enti del terzo settore, enti del volontariato, etc.) che collaboreranno al progetto, anche attraverso la sottoscrizione di appositi protocolli operativi per alleanze educative territoriali, specificando il ruolo ricoperto. Quando il coinvolgimento del partner avviene a titolo oneroso, la loro individuazione può avvenire preliminarmente all'atto di stesura del progetto oppure in sede di attuazione del progetto stesso nel rispetto dei principi di libera concorrenza, parità di trattamento, non discriminazione, trasparenza, proporzionalità e pubblicità, previsti dalla normativa vigente e nel rispetto del decreto legislativo 18 aprile 2016, n. 50, e successive modifiche e integrazioni.

*Attività associate all'intervento:* è necessario inserire per ciascuna delle tipologie elencate nel paragrafo 3 il numero di unità orarie previste (durata in ore prescelta dalla scuola all'interno del range fissato) e il numero di edizioni di ciascuna attività (numero di percorsi che si intende attivare nell'ambito della tipologia di attività). Per l'attività relativa al "*team* per la prevenzione della dispersione scolastica", è possibile inserire il valore totale di ore che saranno complessivamente svolte dal *team* per la prevenzione della dispersione, nel limite del 20% del totale del progetto.

*Descrizione dettagliata del progetto:* si tratta di campi di testo descrittivi che la scuola può inserire relativi alla mappatura delle situazioni di rischio di dispersione presenti nella scuola, alle azioni previste per la prevenzione e il contrasto dell'abbandono, alla eventuale collaborazione in rete con altre scuole per la realizzazione del progetto, alle modalità di lavoro del *team* per la prevenzione della dispersione scolastica.

9. Il valore numerico risulta già precompilato da sistema con il target definito in proporzione al numero di alunni frequentanti, alla percentuale di fragilità e al finanziamento ricevuto.

La piattaforma per la progettazione resterà aperta dalle ore 15.00 del giorno 5 gennaio 2023 alle ore 15.00 del giorno 28 febbraio 2023. Le istituzioni scolastiche possono inoltrare i progetti e gli accordi di concessione in qualsiasi momento per la successiva validazione e sottoscrizione dell'accordo di concessione da parte dell'Unità di missione per il PNRR.

Distinti saluti

Il Dirigente Scolastico Prof. Vincenzo Spinella (Documento firmato digitalmente ai sensi

# **Tipologia**

# Modalità organizzativa

### **PERCORSI DI MENTORING E ORIENTAMENTO**

Al fine di sostenere il contrasto dell'abbandono scolastico gli studenti che mostrano particolari fragilità, motivazionali e/o disciplinari, sono accompagnati in percorsi individuali di rafforzamento attraverso mentoring e orientamento, sostegno disciplinare, coaching.

है के स्थापित के स्थापित के स्थापित के स्थापित के स्थापित के स्थापित स्थापित स्थापित स्थापित स्थापित स्थापित स

### **PERCORSI DI POTENZIAMENTO DELLE COMPETENZE DI BASE, DI MOTIVAZIONE E ACCOMPAGNAMENTO**

Le studentesse e gli studenti che mostrano particolari fragilità disciplinari sono accompagnati attraverso percorsi di potenziamento delle competenze di base, di motivazione e ri-motivazione e di accompagnamento ad una maggiore capacità di attenzione e impegno, erogati a piccoli gruppi.

## **PERCORSI DI ORIENTAMENTO PER LE FAMIGLIE**

Per coinvolgere le famiglie nel concorrere al contrasto dell'abbandono scolastico e per favorire una loro partecipazione attiva sono attuati percorsi di orientamento erogati a piccoli gruppi di genitori.

### **PERCORSI FORMATIVI E LABORATORIALI EXTRACURRICULARI**

Tale attività si riferisce a percorsi formativi e laboratoriali extracurriculari, afferenti a diverse discipline e tematiche in coerenza con qli obiettivi specifici dell'intervento progettato dalla scuola, anche in rete con il territorio. I percorsi per studenti possono essere di volta in volta autonomamente definiti (disciplinari, interdisciplinari, cinema, teatro, sport, musica, etc.).

# Gruppi

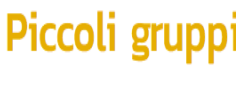

**Individuale** 

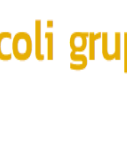

္မ်ား ေတြက ေတြ႔ေတြကို ေတြ႔ေတြက ေတြ႔ေတြက ေတြ႔ေတြက ေတြ႔ေတြ႔ ေတြ႔ေတြ႔ ေတြ႔ေတြ႔ ေတြ႔ေတြ႔ ေတြ႔ေတြ႔ေတြ႔ ေတြ႔ေတြ႔ ေတြ

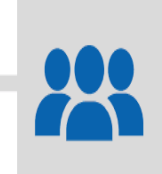

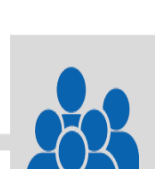

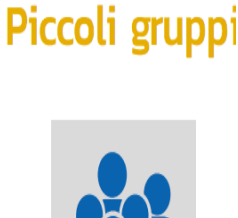

લ્લી અલ્લી અલ્લી અલ્લી અલ્લી અલ્લી અલ્લી અલ્લી અલ્લી અલ્લી અલ્લી અલ્લા અલ્લા અલ્લા અલ્લા અલ્લા અલ્લા અલ્લા અલ્

<mark>। दक्षित दक्षित दक्षित दक्षित दक्षित दक्षित दक्षित दक्षित दक्षित दक्षित दक्षित दक्षित दक्षित दक्षित दक्षित दक्षित</mark>